# **BAB III METODE PENELITIAN**

## **3.1 Desain Penelitian**

Dalam melakukan penelitian, salah satu hal penting untuk dijadikan panduan dalam melakukan penelitian yaitu dengan membuat desain penelitian. Seperti yang dikemukakan oleh Arikunto (dalam Sandu & Ali, 2015, hlm. 98) yang menyatakan bahwa "Desain Penelitian bagaikan sebuah peta jalan bagi peneliti yang menuntun serta menentukan arah berlangsungnya proses penelitian secara benar dan tepat sesuai dengan tujuan yang telah ditetapkan, tanpa desain yang benar seorang peneliti tidak akan dapat melakukan penelitian dengan baik karena yang bersangkutan tidak mempunyai pedoman arah yang jelas". Dari teori di atas, dapat dikatakan bahwa desain penelitian digunakan untuk dijadikan strategi dalam mencapai tujuan penelitian. Dengan adanya desain penelitian, penelitian yang dilakukan dapat terarah dan jelas. Maka peneliti melakukan penelitian menggunakan metode survei dengan pendekatan kuantitatif yang ditunjang oleh studi kepustakaan.

## **3.1.1 Metode Penelitian**

Metode penelitian yang peneliti gunakan secara umum yaitu menggunakan metode penelitian kuantitatif. Menurut Punch (dalam Basuki, 2021, hlm. 14) "Metode Penelitian kuantitatif merupakan penelitian empiris di mana data adalah dalam bentuk sesuatu yang dapat dihitung/angka." Lalu berdasarkan masalah yang akan diteliti, maka desain penelitian yang digunakan adalah metode survei melalui pendekatan kuantitatif. Menurut Kerlinger (dalam Sugiyono, 2018, hlm. 80) bahwa "Penelitian survei adalah penelitian yang dilakukan pada populasi besar maupun kecil, tetapi data yang dipelajari adalah data dari sampel yang diambil dari populasi tersebut, untuk menemukan kejadian-kejadian relatif, distribusi, dan hubungan-hubungan antar variabel sosiologis maupun psikologis". Selain itu, Neuman W Lawrence (dalam Sugiyono, 2018, hlm. 80-81) juga mengemukakan pendapat bahwa "Penelitian survei adalah penelitian kuantitatif. Dalam penelitian survei, peneliti menanyakan ke beberapa orang (yang disebut dengan responden) tentang

**Senia Heryanti, 2022**

*PENGARUH PENGAWASAN PIMPINAN TERHADAP DISIPLIN KERJA PEGAWAI NEGERI SIPIL PADA DINAS PENDIDIKAN, PEMUDA DAN OLAHRAGA KABUPATEN KARAWANG* **Universitas Pendidikan Indonesia repository.upi.edu perpustakaan.upi.edu**

keyakinan, pendapat, karakteristik suatu obyek dan perilaku yang telah lalu atau sekarang. Penelitian survei berkenaan dengan pertanyaan tentang keyakinan dari perilaku dirinya sendiri'. Dengan menggunakan metode survei ini, diharapkan dapat memberikan gambaran secara jelas mengenai pengaruh dari pengawasan pimpinan terhadap disiplin kerja pegawai.

## **3.1.2 Pendekatan Kuantitatif**

Pendekatan kuantitatif merupakan jenis pendekatan penelitian yang digunakan untuk meneliti populasi atau sampel tertentu, dengan teknik pengambilan sampel yang pada umumnya dilakukan secara random, pengumpulan data menggunakan instrument penelitian, dan analisis data bersifat kuantiatif/statistik dengan tujuan untuk menguji hipotesis yang telah ditetapkan. Menurut Sugiyono (2018, hlm.15) metode pendekatan kuantitatif adalah :

Metode penelitian yang berlandaskan pada filsafat positivisme, digunakan untuk meneliti pada populasi atau sampel tertentu, teknik pengambilan sampel pada umumnya dilakukan secara random, pengumpulan data menggunakan instrument penelitian, analisis data bersifat kuantitatif/statistik dengan tujuan untuk menguji hipotesis yang telah ditetapkan. Pendekatan kuantitatif digunakan untuk mengukur tiap-tiap variabel yang ada dalam penelitian sehingga diketahui tingkat keterhubungannya melalui teknik perhitungan.

# **3.1.3 Studi Kepustakaan**

Dalam penelitian kuantitatif, studi kepustakaan menjadi hal terpenting untuk memperoleh informasi dan teori-teori yang berkaitan dengan masalah dan bidang yang akan diteliti. Sesuai dengan yang dikemukakan oleh Nana Syaodih Sukmadinata (2010, hlm. 277) yang mengatakan bahwa "Studi kepustakaan merupakan langkah terpenting dalam penelitian. Pada waktu mengidentifikasi masalah, diperlukan studi kepustakaan berkenaan dengan hasil-hasil penelitian terdahulu serta dokumen-dokumen berkenaan dengan data atau informasi tentang pendidikan". Senada juga dengan pendapat Hamid Darmadi (2011, hlm. 67) yang mengemukakan bahwa :

Studi kepustakaan adalah kegiatan yang diwajibkan dalam penelitian, khususnya penelitian akademik yang tujuan utamanya adalah mengembangkan aspek teoritis maupun aspek manfaat praktis. Studi kepustakaan ini dilakukan oleh setiap peneliti,

**Senia Heryanti, 2022**

*PENGARUH PENGAWASAN PIMPINAN TERHADAP DISIPLIN KERJA PEGAWAI NEGERI SIPIL PADA DINAS PENDIDIKAN, PEMUDA DAN OLAHRAGA KABUPATEN KARAWANG*

**Universitas Pendidikan Indonesia repository.upi.edu perpustakaan.upi.edu**

hal ini dengan tujuan untuk mencari dasar pijakan atau fondasi untuk memperoleh dan membangun landasan teori, kerangka berfikir, dan menentukan dugaaan sementara (hipotesis), sehingga peneliti dapat mengelompokkan, mengalokasikan, mengorganisasikan dan menggunakan variasi pustaka dalam bidangnya.

Berdasarkan teori diatas, dapat dikatakan bahwa dengan melakukan studi kepustakaan maka peneliti akan memiliki pendalaman yang lebih luas dan mendalam terhadap masalah yang hendak diteliti.

## **3.2 Partisipan**

Menurut Creswell (dalam Pedoman Penulisan Karya Tulis Ilmiah UPI, 2019, hlm. 26) mengatakan bahwa "Partisipan adalah orang yang terlibat dalam penelitian, yang berkaitan dengan jumlah, karakteristik, yang spesifik dan partisipan serta dasar pertimbangan dalam pemilihan partisipan yang memberikan gambaran jelas kepada para pembaca". Adapun yang menjadi partisipan pada penelitian ini yaitu seluruh Pegawai Negeri Sipil di Dinas Pendidikan, Pemuda dan Olahraga Kabupaten Karawang.

## **3.3 Populasi dan Sampel**

Menentukan populasi dan sampel dapat digunakan sebagai sumber data. Bila hasil penelitian akan digeneralisasikan (kesimpulan data sampel untuk populasi) maka sampel yang digunakan sebagai sumber data harus representatif dapat dilakukan dengan cara mengambil sampel dari populasi secara random sampai jumlah tertentu (Dominikus Dolet U, 2019, hlm. 110). Menurut Sugiyono (dalam Dominikus Dolet U, 2019, hlm. 110) memberikan pengertian bahwa "Populasi adalah wilayah generalisasi yang terdiri dari objek atau subjek yang menjadi kuantitas dan karakteristik tertentu yang ditetapkan oleh peneliti untuk dipelajari dan kemudia ditarik kesimpulannya." Kemudian Riduwan (dalam Dominikus Dolet U, 2019, hlm. 110) memberikan pendapat bahwa "Populasi adalah keseluruhan dari karakteristik atau unit hasil pengukuran yang menjadi objek penelitian." Berdasarkan batasan masalah yang dibuat, maka populasi dari penelitian ini yaitu sebagai berikut :

| No     | Keterangan | Jumlah   |
|--------|------------|----------|
|        | Struktural |          |
|        | Staf       | 36       |
| Jumlah |            | 53 Orang |

Tabel 3. 1 Jumlah Pegawai Disdikpora

*Sumber : Data diolah dari arsip data pegawai Disdikpora tahun 2021*

Adapun sampel menurut Arikunto (dalam Dominikus Dolet U, 2019, hlm. 112) mengatakan bahwa "Sampel adalah bagian dari populasi (sebagian atau wakil populasi yang diteliti). Sampel penelitian adalah sebagian dari populasi yang diambil sebagai sumber data dan dapat mewakili seluru populasi." Lalu Dominikus D. U (2019, hlm. 112) memberikan kesimpulan bahwa "Sampel adalah bagian dari populasi yang mempunyai ciri-ciri atau keadaan tertentu yang akan diteliti. Karena tidak semua data dan informasi akan diproses dan tidak semua orang atau benda akan diteliti melainkan cukup dengan menggunakan sampel yang mewakilinya."

Arifin (2011, hlm. 224) menyatakan bahwa dalam pengambilan dan penentuan sampel sebenarnya tidak ada ketentuan mutlak, tetapi sekedar gambaran dapat mengikuti petunjuk sebagai berikut :

- a) Bila jumlah anggota populasi sampai dengan 50, sebaiknya dijadikan sampel semua atau sering disebut dengan sampel total, artinya seluruh anggota populasi dijadikan objek penelitian.
- b) Jika jumlah anggota populasi berada antara 51 sampai dengan 100, maka sampel dapat diambil 50-60% atau dapat juga menggunakan sampel total.
- c) Jika jumlah anggota populasi berada antara 101 sampai dengan 500, maka sampel dapat diambil 30-40%

d) Jika jumlah anggota populasi berada antara 501 sampai dengan 1000, maka sampel dapat diambil 20-25%

Berdasarkan uraian tersebut, populasi dalam penelitian ini yaitu sebanyak 53 orang. Maka sampel yang akan digunakan yaitu seluruh Pegawai Negeri Sipil di Dinas Pendidikan Pemuda Dan Olahraga Kabupaten Karawang.

## **3.4 Definisi Konseptual dan Operasional**

## **3.4.1 Definisi Konseptual**

Menurut Sarwono (dalam Qomariyatus Sholihah, 2020, hlm. 91) Definisi konseptual adalah sebuah konsep yang diartikan menggunakan konsep lain. Definisi konseptual berguna untuk menciptakan logika dalam proses pembuatan hipotesis. Berdasarkan landasan teori yang telah dipaparkan diatas, definisi konseptual dari masing-masing variabel dapat dijelaskan sebagai berikut :

1) Pengawasan

Menurut Muhammad Anwar (2020, hlm. 81) menyebutkan pengawasan adalah suatu upaya yang sistematis untuk menetapkan standar prestasi pada sasaran perencanaan, merancang sistem umpan balik informasi, membandingkan prestasi sesungguhnya dengan standar yang terlebih dahulu ditetapkan, menentukan apakah ada penyimpangan dari mengukur signifikansi penyimpangan tersebut, dan mengambil tindakan perbaikan yang diperlukan untuk menjamin bahwa semua sumber daya perusahaan telah digunakan dengan cara yang paling efektif dan efisien guna tercapainya sasaran perusahaan.

2) Disiplin Kerja

Menurut Pandi Afandi (2016, hlm. 1) menyebutkan disiplin kerja adalah suatu alat yang digunakan para manajer untuk mengubah suatu perilaku serta sebagai suatu upaya untuk meningkatkan kesadaran dan kesediaan seseorang mentaati semua peraturan perusahaan dan norma-norma sosial yang berlaku.

## **3.4.2 Definisi Operasional**

Salah satu unsur yang membantu komunikasi antar penelitian adalah definisi operasional, yaitu merupakan petunjuk tentang bagaimana suatu variabel diukur. Dengan membaca definisi operasional dalam suatu penelitian, seorang peneliti akan mengetahui pengukuran suatu variabel, sehingga peneliti dapat mengetahui baik buruknya pengukuran tersebut. (Sandu Siyoto & M. Ali Sodik, 2015, hlm. 16). Adapun penjelasan dari beberapa istilah yang digunakan dalam penelitian ini, yaitu :

- 1. Pengawasan merupakan suatu proses mengamati, menilai dan memperbaiki penyimpangan-penyimpangan atau kesalahan yang ada pada saat pegawai bekerja. Kegiatan ini dilakukan oleh seorang pimpinan yang berperan sebagai pemimpin untuk melihat secara langsung kondisi di kenyataanya apakah sesuai atau tidak dengan rencana.
- 2. Disiplin Kerja Pegawai merupakan sikap seseorang dalam mematuhi dan menaati segala peraturan yang berlaku serta bertanggung jawab akan tugas yang diberikan dengan kesadaran dan kesediaannya dalam bekerja. Hal ini akan mendorong dan memudahkan lembaga atau organisasi untuk mencapai tujuan yang telah ditetapkan.

# **3.5 Instrumen Penelitian**

Creswell (Hani Subakti, dkk. 2021, hlm. 96) mengatakan bahwa instrumen diartikan sebagai alat untuk mengukur, mengamati, atau mendokumentasikan data kuantitatif. Secara teoritis juga instrumen penelitian merupakan alat yang digunakan oleh peneliti untuk mengumpulkan, dan menganalisis data yang terkait dengan penelitian yang diminati oleh peneliti. Kemudian Tarjo (2021, hlm. 71) mengatakan bahwa kisi-kisi sebagai pedoman menyusun instrument penelitian harus berdasarkan teori sehingga dapat menggambarkan konsep yang akan diteliti supaya alat ukur tersebut sesuai dengan apa yang hendak di ukur, artinya antara variabel dengan teori yang mendasari penelitian tidak bertentangan dengan konsep-konsep yang akan diteliti dan diterjemahkan agar lebih operasional. Dari penjelasan tersebut dapat didefinisikan bahwa instrumen penelitian adalah suatu alat yang diperlukan dan digunakan oleh peneliti guna untuk mengumpulkan data penelitian dengan melalui bentuk kuesioner atau angket.

# **3.5.1 Variabel Penelitian dan Sumber Data Penelitian**

Dalam penelitian ini terdapat dua variabel yaitu variabel X (Pengawasan Pimpinan) dan variabel Y (Disiplin Kerja Pegawai). Sumber data penelitian ini yaitu Pegawai Negeri Sipil di Dinas Pendidikan, Pemuda dan Olahraga Kabupaten Karawang.

# **3.5.2 Teknik Pengukuran Variabel Penelitian**

Teknik yang digunakan untuk mengukur kedua variabel tersebut adalah dengan menggunakan Skala Likert. Menurut Jaka Nugraha (2014, hlm. 11) mengatakan bahwa "Skala likert merupakan teknik self report bagi pengukuran sikap dimana subjek diminta untuk mengindikasi tingkat kesetujuan atau ketidaksetujuan terhadap masing-masing pertanyaan". Pengertian tersebut sependapat dengan Aziz Alimul Hidayat (2021, hlm. 7) yang mengatakan bahwa "Skala Likert ini dapat digunakan untuk mengukur sikap, pendapat, persepsi seseorang tentang gejala atau masalah yang ada dimasyarakat atau yang dialaminya". Dengan menggunakan Skala Likert maka akan mempermudah peneliti untuk menguraikan setiap variabel ke dalam indikator yang akan dijadikan sebagai perumusan dalam item pertanyaan atau pernyataan.

Berikut ini analisis jawaban yang digunakan dengan menggunakan skala likert :

| <b>Alternatif Jawaban</b> | <b>Nilai Bobot</b> |
|---------------------------|--------------------|
| Selalu (SL)               | SL: Skor 5         |
| Sering (SR)               | SR: Skor 4         |
| Kadang-kadang (KD)        | KD:Skor 3          |
| Hampir Tidak Pernah (HTP) | HTP: Skor 2        |
| Tidak Pernah (TP)         | TP: Skor 1         |

Tabel 3. 2 Kriteria Skor Alternatif Jawaban

Adapun cara untuk mengisi instrumen dalam penelitian ini adalah dengan cara *checklist*  (√), dimana responden memberikan tanda *checklist* (√) pada alternatif jawaban yang dipilih pada setiap item-item pertanyaan atau pernyataan.

# **3.5.3 Kisi-kisi Instrumen Penelitian**

| <b>Variabel</b>          | <b>Indikator</b>                | <b>Sub Indikator</b>                                                                                                    | <b>No Item</b><br>Pernyataan |
|--------------------------|---------------------------------|----------------------------------------------------------------------------------------------------|------------------------------|
|                          | Pengamatan                      | Memantau kehadiran dan<br>1.<br>penampilan pegawai                                                                      | 1,2                          |
|                          |                                 | Memantau kegiatan dan<br>2.<br>hubungan<br>antara<br>pegawai                                                            | 3,4                          |
|                          |                                 | 3. Memantau<br>perilaku<br>pegawai dan semangat<br>kerja pegawai                                                        | 5,6                          |
| Pengawasan               |                                 | 4. Memantau kedisiplinan<br>pegawai                                                                                     | 7,8                          |
| Pimpinan<br>(Variabel X) | Inspeksi langsung<br>dan rutin  | 1. Mengadakan penilaian<br>pengukuran<br>atau<br>pekerjaan                                                              | 9,10                         |
|                          |                                 | 2. Menilai tanggung jawab<br>pegawai                                                                                    | 11,12                        |
|                          |                                 | 3. Menilai disiplin kerja<br>pegawai                                                                                    | 13,14                        |
|                          | Pelaporan lisan dan<br>tertulis | 1. Memeriksa dan menilai<br>laporan<br>kerja<br>yang<br>dibuat<br>oleh pegawai<br>lisan<br>secara<br>maupun<br>tertulis | 15,16,17                     |

Tabel 3. 3 Kisi-Kisi Penelitian

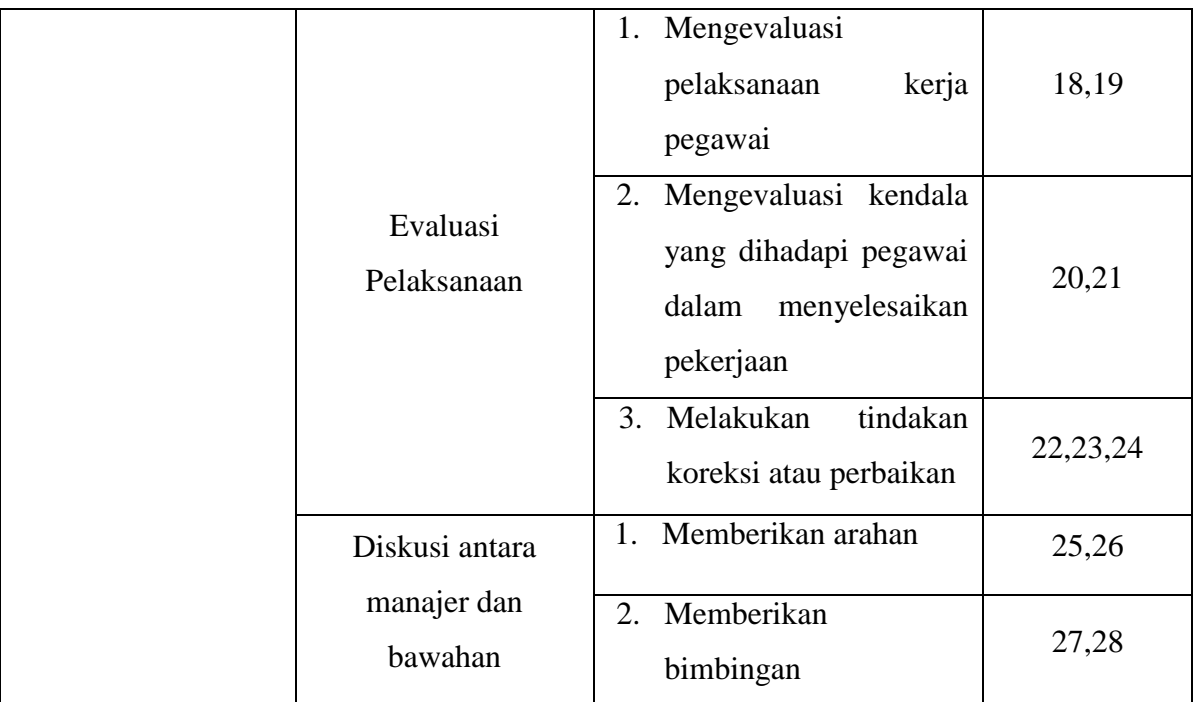

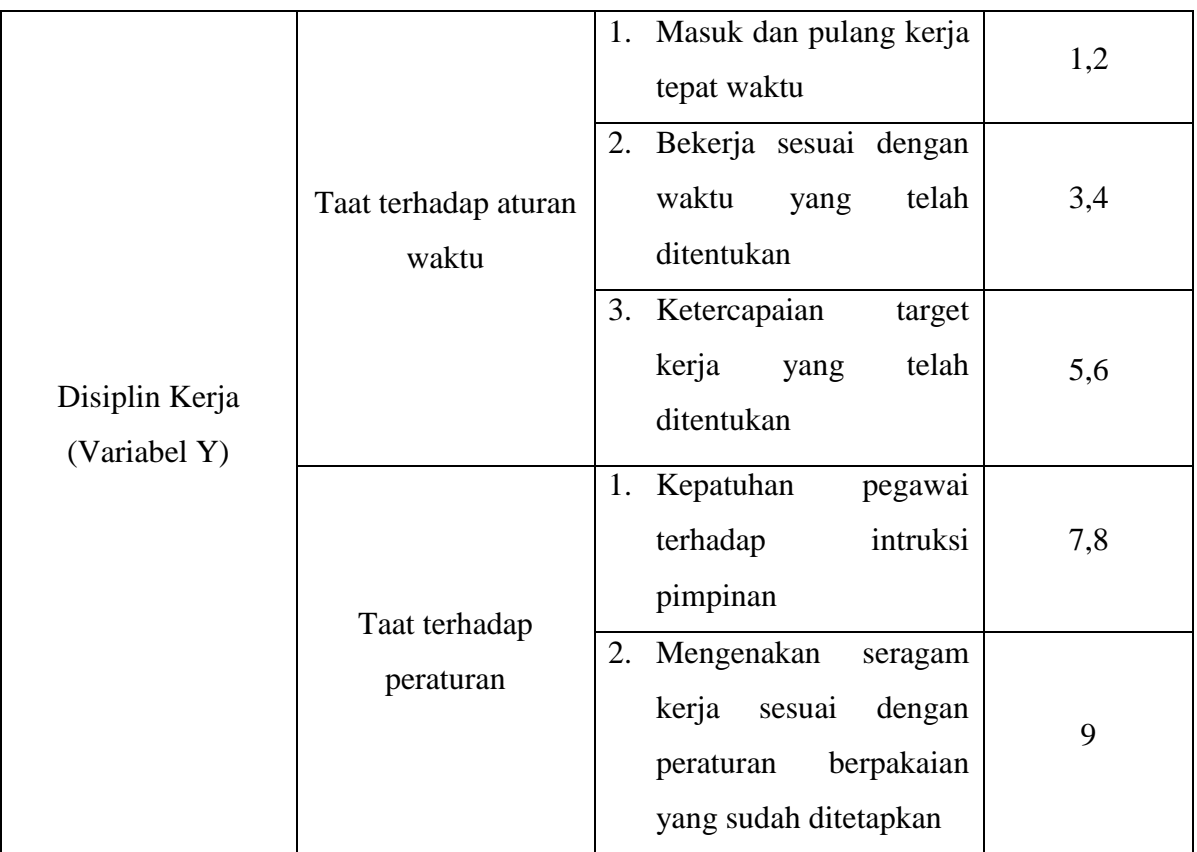

**Senia Heryanti, 2022** *PENGARUH PENGAWASAN PIMPINAN TERHADAP DISIPLIN KERJA PEGAWAI NEGERI SIPIL PADA DINAS PENDIDIKAN, PEMUDA DAN OLAHRAGA KABUPATEN KARAWANG* **Universitas Pendidikan Indonesia repository.upi.edu perpustakaan.upi.edu**

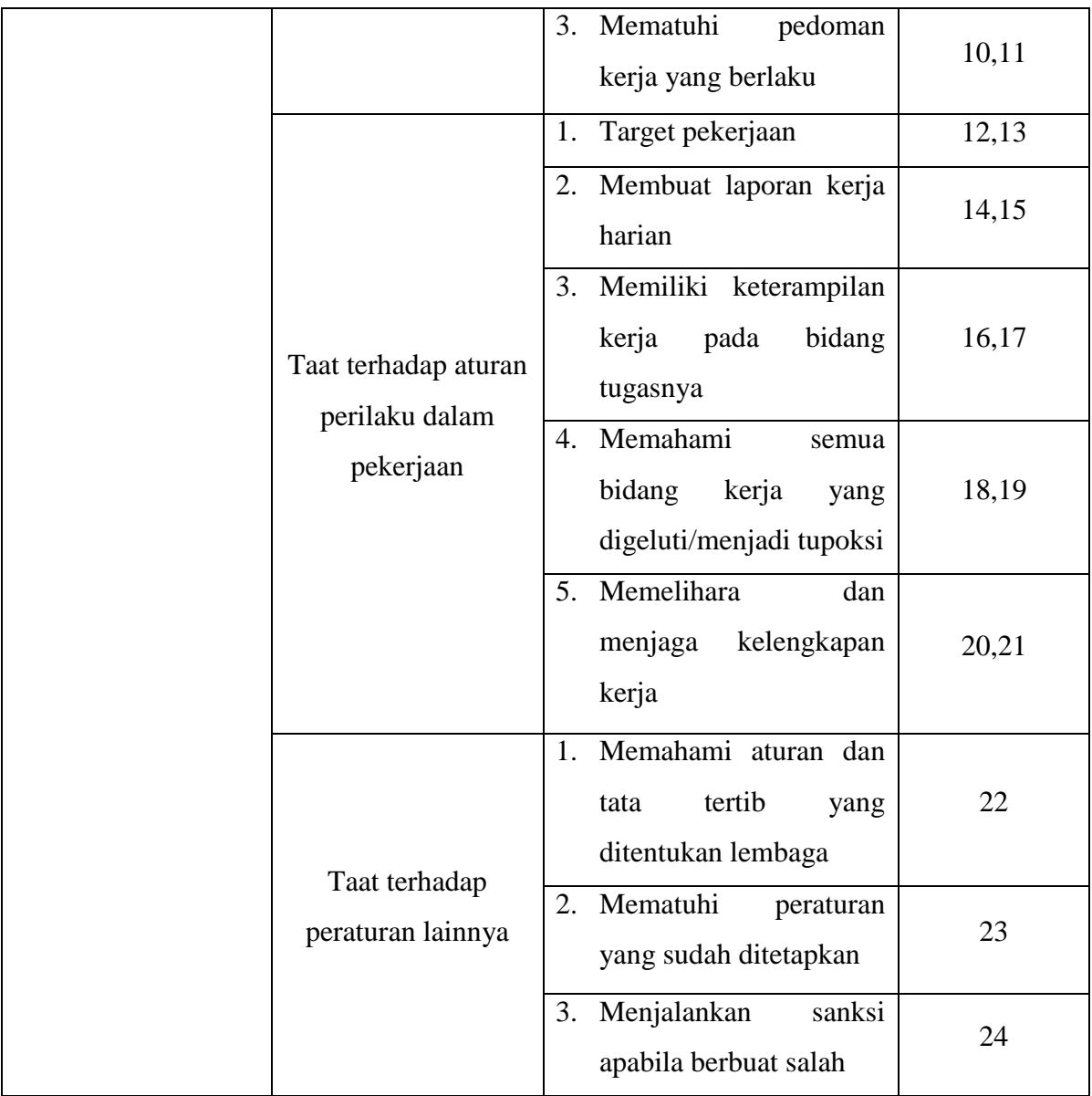

# **3.5.4 Proses Pengembangan Instrumen**

Instrumen yang telah disusun dalam penelitian tidak bisa langsung digunakan untuk pengumpulan data. Oleh karena itu, instrumen yang berupa kuesioner/angket harus diuji cobakan terlebih dahulu. Hal ini dilakukan agar instrumen penelitian ini sistematis sehingga mudah untuk dikoreksi dan dikontrol sebagaimana mestinya. Tujuan dilakukannya uji coba terhadap kuesioner/angket ini yaitu untuk mengetahui kelemahan atau kekurangan pernyataan dan alternatif jawaban yang tersedia.

**Senia Heryanti, 2022** *PENGARUH PENGAWASAN PIMPINAN TERHADAP DISIPLIN KERJA PEGAWAI NEGERI SIPIL PADA DINAS PENDIDIKAN, PEMUDA DAN OLAHRAGA KABUPATEN KARAWANG* Universitas Pendidikan Indonesia repository.upi.edu perpustakaan.upi.edu

Uji coba pada instrumen penelitian ini dilakukan kepada responden yang memiliki karakteristik yang sama dengan responden yang sebenarnya. Peneliti melakukan uji coba di Badan Perencanaan Pembangunan Daerah Kabupaten Karawang dengan jumlah 30 responden. Dalam uji coba ini perlu dilakukannya uji validitas dan realibilitas dengan menggunakan perhitungan statistik. Hal ini lakukan untuk meyakinkan bahwa kuesioner yang telah dibuat dalam penelitian ini menghasilkan data yang valid atau akurat.

### **3.5.4.1 Pengujian Validitas**

Uji validitas merupakan proses pengujian instrumen yang dijadikan standar ukuran untuk menunjukkan ketepatan dan kelayakan sebuah instrumen. Hal ini diperjelas oleh Slamet Riyanto & Aglis Andhita H (2020, hlm. 63) yang menyatakan bahwa "Validitas merupakan suatu ukuran yang menunjukkan kevalidan atau kesahihan suatu instrumen penelitian. Pengujian validitas itu mengacu pada sejauh mana suatu instrumen dalam menjalankan fungsi. Instrumen dikatakan valid jika instrumen tersebut dapat digunakan untuk mengukur apa yang hendak diukur". Teori tersebut sejalan dengan yang dikemukakan oleh Scarvia B. Anderson (dalam Sandu Siyoto & M. Ali Sodik. 2015, hlm. 84) yang mengungkapkan bahwa "*A test is valid if it measures what it purpose to measure*, artinya sebuah tes dikatakan valid apabila tes tersebut mengukur apa yang hendak di ukur". Oleh karena itu, dengan menggunakan instrumen penelitian yang valid dalam pengumpulan data, maka diharapkan hasil penelitian yang dilakukan menjadi valid.

Slamet Riyanto & Aglis Andhita H (2020, hlm. 63) menyebutkan beberapa tujuan dilakukannya uji validitas yaitu :

- 1) Menghindari pertanyaan atau pernyataan yang kurang jelas menurut persepsi responden.
- 2) Mengidentifikasi atau meniadakan kata-kata yang terlalu asing atau kata-kata yang menimbulkan kecurigaan atau bermakna ganda.
- 3) Memperbaiki pertanyaan atau pernyataan yang kurang jelas atau tidak sesuai dengan kondisi riil objek penelitian.
- 4) Menambah item yang diperlukan atau meniadakan item yang dianggap tidak relevan setelah diketahui hasil uji validitas.

**Senia Heryanti, 2022**

*PENGARUH PENGAWASAN PIMPINAN TERHADAP DISIPLIN KERJA PEGAWAI NEGERI SIPIL PADA DINAS PENDIDIKAN, PEMUDA DAN OLAHRAGA KABUPATEN KARAWANG*

**Universitas Pendidikan Indonesia repository.upi.edu perpustakaan.upi.edu**

5) Mengetahui bahwa instrumen penelitian benar-benar layak untuk digunakan dalam penelitian lebih lanjut.

Untuk menghitung uji validitas dari instrumen penelitian ini dapat menggunakan rumus *Korelasi Product Moment* atau dikenal juga dengan *Korelasi Person.* Adapun rumusnya adalah sebagai berikut :

$$
\gamma_{hitung} = \frac{n (\sum XY) - (\sum X).(\sum Y)}{\sqrt{\{n.\sum X^2 - (\sum X)^2\}\{n.\sum Y^2 - (\sum Y)^2\}}}
$$

Keterangan :

- $r_{hitung}$  = Koefisien korelasi
- $n =$  Jumlah responden
- $(\Sigma XY)$  = Jumlah perkalian X dan Y
- $(\sum X)$  = Jumlah skor tiap butir
- $(\sum Y)$  = Jumlah skor total
- $\Sigma X^2$  $=$  Jumlah skor-skor X yang dikuadratkan
- $\Sigma Y^2$ <sup>2</sup> = Jumlah skor-skor Y yang dikuadratkan

Uji validitas dilakukan pada setiap item pernyataan dan hasil koefisien korelasi tersebut selanjutnya diuji signifikasi koefisien korelasinya dengan menggunakan rumus sebagai berikut :

$$
t_{hitung} = \frac{r\sqrt{n-2}}{\sqrt{1-r^2}}
$$

**Senia Heryanti, 2022** *PENGARUH PENGAWASAN PIMPINAN TERHADAP DISIPLIN KERJA PEGAWAI NEGERI SIPIL PADA DINAS PENDIDIKAN, PEMUDA DAN OLAHRAGA KABUPATEN KARAWANG* **Universitas Pendidikan Indonesia repository.upi.edu perpustakaan.upi.edu**

Keterangan :

 $t = N$ ilai  $t_{hitung}$ 

r = Koefisien korelasi hasil  $t_{hituna}$ 

n = Jumlah responden

Kaidah keputusan : Jika  $t_{hituna} \geq t_{table}$  berarti valid dan

# $t_{hitung} \leq t_{table}$  berarti tidak valid

Berdasarkan hasil uji validitas dengan menggunakan *SPSS (Statistical Passage for Social Science)* dapat ditemukan bahwa dari hasil uji validitas variabel X (Pengawasan Pimpinan) terdapat 28 item dengan keterangan valid dimana rhitung ≥rtabel. Maka semua item di variabel X dapat digunakan ke tahap selanjutnya pada penelitian ini. (Hasil perhitungan terlampir)

Kemudian untuk hasil uji validitas variabel Y (Disiplin Kerja Pegawai) ditemukan bahwa terdapat 1 item yang dinyatakan tidak valid yaitu item 23. Item tersebut tidak akan dilakukan perbaikan atau tidak akan digunakan karena terdapat pernyataan yang sudah mewakili pernyataan tersebut. Sedangkan 24 item lainnya dinyatakan sudah valid karena  $r_{\text{hitung}} \geq r_{\text{table}}$ . (Hasil perhitungan terlampir)

#### **3.5.4.2 Pengujian Realibilitas**

Uji realibilitas merupakan proses pengujian instrumen yang dilakukan untuk menunjukkan ketepatan dan konsistensi sebuah instrumen sehingga instrumen penelitian yang digunakan dapat di percaya. Ghozali (dalam Billy Nugraha, 2022. hlm. 51) mengatakan bahwa "Suatu kuesioner dikatakan reliabel atau handal jika jawaban seseorang terhadap pertanyaan adalah konsisten atau stabil dari waktu ke waktu. Semakin tinggi reliabilitas suatu alat pengukur, semakin stabil juga alat pengukur tersebut". Senada dengan pendapat Hamid Darmadi (2013, hlm. 165) yang menegaskan bahwa :

Suatu instrument penelitian dikatakan reliabilitas apabila yang dipakai mengukur apa yang seharunya diukur digunakan kapanpun dan bilamanapun hasilnya sama. Dengan kata lain tes reliabilitas mempunyai nilai reliabilitas yang tinggi, apabila tes yang dibuat

mempunyai hasil yang konsisten dalam mengukur yang hendak diukur. Ini berarti semakin reliabel suatu tes memiliki persyaratan maka semakin yakin untuk dapat menyatakan bahwa dalam hasil suatu tes mempunyai hasil yang sama ketika dilakukan tes kembali.

Pada penelitian ini pengujian uji reliabilitas dilakukan dengan menggunakan rumus *Alpha* dengan bantuan program SPSS versi 26.0 *for windows.* Hasil nilai yang telah diperoleh melalui uji reliabilitas akan dikonsultasikan dengan rtabel *Pearson Product Moment* yang diketahui taraf signifikansinya adalah 0,05 (5%) menggunakan rumus derajat kebebasan (dk =  $N - 2$ ) sehingga diketahui (dk =  $30 - 2 = 28$ ) sehingga dapat diperoleh nilai rtabel pada *Person Product Moment* adalah 0,374.

# **a. Uji Reliabilitas Variabel X**

Hasil uji reliabilitas variabel X dilakukan dengan menggunakan bantuan program SPSS versi 26.0 *for windows,* dengan sampel Pegawai di Badan Perencanaan Pembangunan Daerah Kabupaten Karawang yang berjumlah 30 orang responden. Berikut hasil perhitungan reliabilitas pada variabel X (Pengawasan Pimpinan).

Tabel 3. 4 Hasil Pehitungan Uji Reliabilitas

Variabel X (Pengawasan Pimpinan)

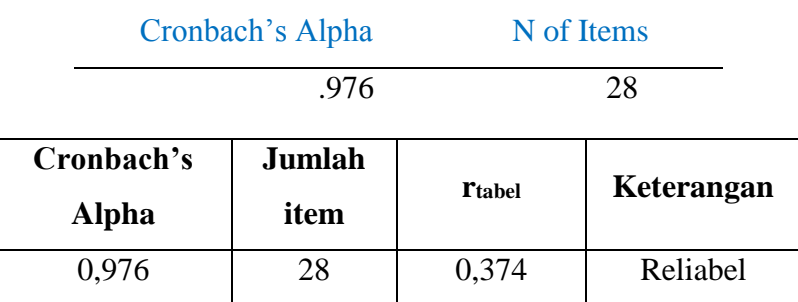

#### **Reliability Statistics**

Dari hasil perhitungan reliabilitas pada tabel diatas, ditemukan bahwa t<sub>hitung</sub> = **0,976** sedangkan nilai r<sub>tabel</sub> = **0,374** hal ini menunjukkan bahwa t<sub>hitung</sub>  $\geq$  r<sub>tabel</sub> (**0,976**  $\geq$  **0,374**) dapat diartikan bahwa instrumen penelitian pada variabel X yang berjumlah 28 *item*  pernyataan dapat dikatakan **reliabel**, sehingga instrumen tersebut dapat digunakan dalam penelitian.

## **b. Uji Reliabilitas Variabel Y**

Lalu selanjutnya melakukan uji reliabilitas pada variabel Y dengan responden yang sama menggunakan bantuan program SPSS versi 26.0 *for windows*. Berikut hasil perhitungan reliabilitas pada variabel Y (Disiplin Kerja Pegawai).

Tabel 3. 5 Hasil Perhitungan Uji Reliabilitas

Variabel Y (Disiplin Kerja Pegawai)

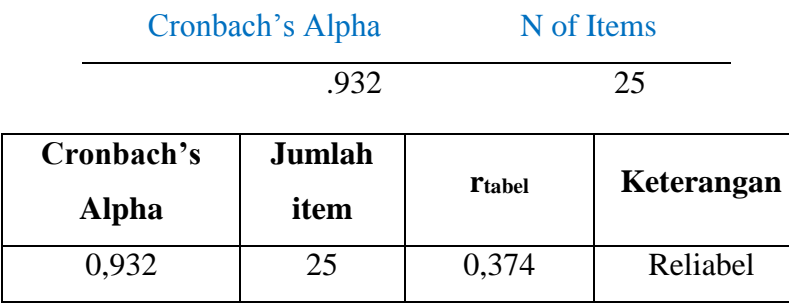

# **Reliability Statistics**

Dari hasil perhitungan reliabilitas pada tabel diatas, ditemukan bahwa thitung = **0,932** sedangkan nilai r<sub>tabel</sub> = 0,374 hal ini menunjukkan bahwa t<sub>hitung</sub> ≥ r<sub>tabel</sub> (0,932 ≥ 0,374) dapat diartikan bahwa instrumen penelitian pada variabel Y yang berjumlah 25 *item*  pernyataan dapat dikatakan **reliabel**, sehingga instrumen tersebut dapat digunakan dalam penelitian.

## **3.6 Prosedur Penelitian**

Prosedur penelitian merupakan tahapan-tahapan yang harus dilakukan oleh peneliti sebagai alat dalam rangka untuk mengumpulkan data dan menjawab pertanyaan-pertanyaan dalam penelitian. Adapun langkah-langkah penelitian dikemukakan oleh Sugiyono (2013, hlm. 49) sebagai berikut :

Gambar 3. 1 Prosedur Penelitian

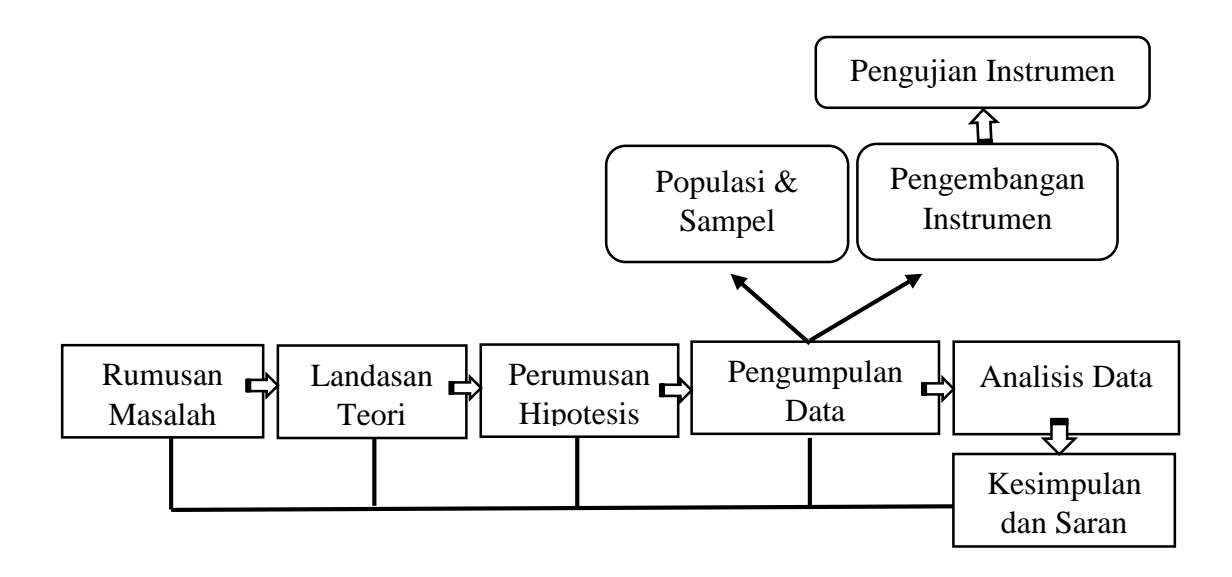

Berdasarkan gambar tersebut, diberikan penjelasan sebagai berikut. Setiap penelitian selalu berangkat dari masalah. Masalah harus digali melalui studi pendahuluan melalui fakta-fakta empiris, sehingga peneliti harus menguasai teori melalui membaca berbagai referensi. Setelah masalah diidentifikasi, dan dibatasi, maka selanjutnya masalah tersebut dirumuskan. Rumusan masalah umumnya dinyatakan dalam kalimat pertanyaan. Berdasarkan rumusan masalah, maka peneliti menggunakan berbagai teori untuk menjawabnya. Jadi teori dalam penelitian kuantitatif ini digunakan untuk menjawab rumusan masalah penelitian tersebut. Jawaban terhadap rumusan masalah yang baru menggunakan teori tersebut dinamakan hipotesis, maka hipotesis dapat diartikan sebagai jawaban sementara terhadap rumusan masalah penelitian.

Hipotesis atau jawaban sementara ini selanjutnya akan dibuktikan kebenarannya secara empiris berdasarkan data dari lapangan. Untuk itu peneliti melakukan pengumpulan data. Pengumpulan data dilakukan pada populasi tertentu yang telah ditetapkan oleh peneliti. Untuk mencari data yang akurat, maka peneliti menggunakan instrumen penelitian. Kemudian agar instrumen penelitian dapat dipercaya, maka harus diuji validitas dan reliabilitas. Setelah dilakukan pengujian, maka instrumen dapat digunakan untuk mengukur variabel yang telah ditetapkan untuk diteliti.

Data yang telah terkumpul selanjutnya dianalisis. Analisis data ini diarahkan untuk menjawab rumusan masalah dan hipotesis yang diajukan. Lalu data hasil analisis disajikan dan diberikan pembahasan. Setelah hasil penelitian diberikan pembahasan, maka selanjutnya dapat disimpulkan. Karena peneliti melakukan penelitian bertujuan untuk memecahkan masalah, maka peneliti berkewajiban untuk memberikan saran-saran.

# **3.7 Analisis Data**

Analisis data adalah proses pengolahan data dan penafsiran data setelah data dari seluruh responden atau sumber data lain terkumpul. Menurut Slamet Riyanto & Aglis Andhita H (2020, hlm. 109) mengatakan bahwa :

Analisis data adalah rangkaian kegiatan penelaahan, pengelompokan, sistematisasi, penafsiran dan verifikasi data agar sebuah fenomena memiliki nilai social, akademis dan ilmiah. Kegiatan dalam analisis data yaitu mengelompokkan data berdasarkan variabel dan jenis responden, mentabulasi data berdasarkan variabel dan seluruh responden, menyajikan data tiap variabel yang diteliti, melakukan perhitungan untuk menjawab rumusan masalah dan melakukan perhitungan untuk menguji hipotesis.

Dari teori diatas, dapat dikatakan bahwa dalam melakukan pengolahan data dan penafsiran data harus terlebih dahulu melalui beberapa langkah. Adapun langkah-langkah dalam menganalisis data yaitu sebagai berikut :

#### **3.7.1 Seleksi Angket**

Seleksi data yang dilakukan peneliti yaitu setelah data terkumpul dari responden, hal yang dilakukan oleh peneliti dalam proses ini adalah memeriksa kelengkapan dalam pengisian angket dan memeriksa relevansi jawaban. Hal ini dilakukan untuk meyakinkan bahwa data-data yang sudah terkumpul sudah layak diolah ke tahap selanjutnya.

## **3.7.2 Klasifikasi Data**

Kemudian setelah melakukan seleksi terhadap angket, maka langkah selanjutnya yaitu peneliti mengklasifikasikan data berdasarkan variabel penelitian untuk variabel X dan Y sesuai dengan sampel penelitian. Lalu dilakukan pemberian skor pada setiap alternatif jawaban sesuai dengan kriteria yang telah ditentukan dengan menggunakan skala likert.

## **3.7.3 Pengelolaan Data**

Langkah yang terakhir yaitu pengolahan data. Pengolahan data dilakukan agar data yang telah diterkumpul memiliki makna dan dapat ditarik kesimpulan sebagai jawaban dari suatu permasalahan yang diteliti. Adapun langkah-langkah yang digunakan dalam pengolahan data sebagai berikut :

# **3.7.3.1 Uji kecenderungan umum skor responden dari masing-masing variabel dengan rumus weight means score (WMS)**

Setelah mendapat klasifikasi data berdasarkan variabel penelitian, maka akan didapatkan skor mentah dari jawaban responden terhadap variabel penelitian. Lalu skor mentah yang telah didapatkan tersebut, kemudian digunakan untuk menghitung kecenderungan umum skor variabel X dan menghitung kecenderungan variabel Y. Mengukur kecenderungan umum skor responden  $(\overline{X})$  dari masingmasing variabel dengan menggunakan rumus *Weight Means Score* (WMS) yaitu:

$$
\overline{X} = \frac{X}{n}
$$

Keterangan :

- $\overline{X}$  = Rata-rata skor responden
- $X = J$ umlah Skor dari jawaban responden
- n = Jumlah Responden

Langkah-langkah yang ditetapkan dalam pengolahan data dengan menggunakan rumus WMS ini adalah sebagai berikut :

- 1) Memberi bobot nilai untuk setiap alternatif jawaban dengan menggunakan skala *likert.*
- 2) Menghitung frekuensi dari setiap alternatif pilihan jawaban yang dipilih.
- 3) Menjumlahkan jawaban responden untuk setiap item dan langsung dikaitkan dengan bobot alternatif jawaban itu sendiri.
- 4) Menghitung nilai rata-rata untuk setiap item pada masing-masing kolom.
- 5) Menentukan kriteria hasil perhitungan WMS di bawah ini.

| <b>Rentang Nilai</b> | <b>Kriteria</b> | Penafsiran        |                     |
|----------------------|-----------------|-------------------|---------------------|
|                      |                 | <b>Variable X</b> | <b>Variabel Y</b>   |
| $4,01 - 5,00$        | Sangat Baik     | Selalu (SL)       | Selalu (SL)         |
| $3,01 - 4,00$        | Baik            | Sering (SR)       | Sering (SR)         |
| $2,01 - 3,00$        | Cukup           | Kadang-kadang     | Kadang-kadang       |
|                      |                 | (KD)              | (KD)                |
| $1,01 - 2,00$        | Rendah          | Hampir Tidak      | Hampir Tidak        |
|                      |                 | Pernah (HTP)      | Pernah (HTP)        |
| $0.01 - 1.00$        | Sangat Rendah   | Tidak Pernah (TP) | <b>Tidak Pernah</b> |
|                      |                 |                   | (TP)                |

Tabel 3. 6 Daftar Konsultasi Hasil Perhitungan WMS

## **3.7.3.2 Mengubah skor mentah menjadi skor baku**

Kemudian langkah selanjutnya yaitu mengubah skor mentah menjadi skor baku dengan kata lain mengubah data yang berbentuk ordinal menjadi data interval. Adapun rumus yang digunakan oleh Akdon (2008, hlm. 86) yaitu sebagai berikut :

$$
T_i = 50 + 10 \left[ \frac{x i - \bar{x}}{s} \right]
$$

**Senia Heryanti, 2022**

*PENGARUH PENGAWASAN PIMPINAN TERHADAP DISIPLIN KERJA PEGAWAI NEGERI SIPIL PADA DINAS PENDIDIKAN, PEMUDA DAN OLAHRAGA KABUPATEN KARAWANG*

**Universitas Pendidikan Indonesia repository.upi.edu perpustakaan.upi.edu**

Keterangan :

- $T_i$  = Skor Baku
- $Xi =$ Skor Mentah
- $\bar{x}$  = Skor Rata-Rata
- $s =$ Standar Deviasi

Dalam melakukan perhitungan ini, peneliti menggunakan bantuan program SPSS Versi 26.0 *for windows* dengan langkah-langkah sebagai berikut :

- 1) Buka program SPSS
- 2) Masukan skor data mentah variabel X dan variabel Y pada *Data Viiew*
- 3) Klik *Analyze* lalu *Descriptive Statistic* kemudian pilih *Descriptive*
- 4) Masukan variabel yang akan dicari nilai z nya
- 5) Cek pada kotak *Save Standardize Values as Variables*
- 6) Klik OK
- 7) Hasil nilai z untuk varibel masing-masing akan muncul
- 8) Klik *Transform* lalu pilih *Compute Variable*
- 9) Tuliskan target variabel pada kotak yang tersedia di kanan atas, misalnya data baku\_x
- 10) Pada kolom *Numeric Expression* tulis rumus t-score (T = 50+10\*ScoreZ)
- 11) Z adalah nilai variabel yang akan dicari t nya (klik pada salah satu variabel di dalam kotak sebelah kanan agar berpindah ke kotak *Numeric Expression*)
- 12) Klik OK dan kemudian akan muncul hasil data baku masing-masing variabel.

# **3.7.3.3 Uji normalitas distribusi data**

Uji normalitas data dilakukan untuk mengetahui dan mengukur apakah data yang didapatkan dari lapangan dengan melalui penyebaran kuesioner kepada para responden penelitian berdistribusi normal atau tidak normal. Untuk menentukan apakah sebaran berdistribusi normal atau tidak dapat dilakukan dengan beberapa cara, namun pada penelitian ini perhitungan normalitas menggunakan uji statistik *One Sample Kolmogorov Smirnov Test* dengan bantuan SPSS 26.0 *for windows*, sebagai berikut :

- 1) Buka program SPSS 26.0 *for windows*
- 2) Masukan data baku variabel X dan variabel Y pada *Data View*
- 3) Klik *Variabel View* dan ubah nama pada kolom *Name* menjadi variabel X dan baris kedua dengan variabel Y, pada kolom *Decimals* ubah menjadi 0, kolom test variabel list.*Labels* pada baris pertama diisi dengan "Pengawasan Pimpinan" baris kedua diisi dengan "Disiplin Kerja Pegawai", kemudian abaikan kolom lainnya
- 4) Kemudian pada *Data View* klik *Analyze* lalu pilih *Regression* kemudian *Liniear* untuk merubah data ke dalam bentuk residual
- 5) Maka akan muncul kotak *Dialog Linear Regression*, dalam kotak tersebut pindahkan variabel X ke *Independen* dan variabel Y ke *Dependen*.
- 6) Klik menu *Save*, pada tabel *Residual* centang *Unstandardized*, *Continue* dan OK.
- 7) Langkah selanjutnya lalu klik *Analyze* pilih *Nonparametric Test* kemudian *Legacy dialogs* lalu pilih *1-Sample K-S*
- 8) Kemudian pindahkan variabel X,Y dan *Unstandardized Residual* dalam kolom
- 9) Kemudian klik OK.

# **3.7.4 Pengujian hipotesis penelitian**

Pengujian hipotesis penelitian ini dilakukan untuk mengetahui ada atau tidaknya pengaruh dari variabel X (Pengawasan Pimpinan) terhadap variabel Y (Disiplin Kerja Pegawai). Adapun analisis yang akan dilakukan dengan cara sebagai berikut :

## **3.7.4.1 Analisis koefesien korelasi**

Menurut Rochmat Aldy P (2017, hlm. 137) mengatakan bahwa "Analisis Korelasi Product Moment adalah analisis untuk mengukur keeratan hubungan secara linier antara dua variabel yang mempunyai distribusi data normal. Data yang digunakan adalah tipe interval atau rasio". Analisis korelasi ini bertujuan untuk mengetahui derajat hubungan antara variabel X dan variabel Y. Analisis ini juga

*PENGARUH PENGAWASAN PIMPINAN TERHADAP DISIPLIN KERJA PEGAWAI NEGERI SIPIL PADA DINAS PENDIDIKAN, PEMUDA DAN OLAHRAGA KABUPATEN KARAWANG*

dilakukan untuk menunjukkan kuat atau lemahnya hubungan antar variabel. Adapun untuk mencari koefisien korelasi antara variabel X dan Y dengan menggunakan rumus *Person Product Moment* yang dikemukakan oleh Sugiyono (2013, hlm. 255) sebagai berikut :

$$
r_{xy} = \frac{n(\sum XY) - (\sum X)(\sum Y)}{\sqrt{\{n\sum X^2 - (\sum X)^2\}\{n\sum Y^2 - (\sum Y)^2\}}}
$$

Keterangan :

 $r_{xy}$  = Koefisien korelasi

- $n =$  Jumlah responden
- $\sum XY$  = Jumlah perkalian X dan Y
- $\sum X$  = Jumlah skor item
- $\sum Y$  = Jumlah skor total (seluruh item)
- $\sum X^2$  = Jumlah skor-skor X yang dikuadratkan
- $\sum Y^2$  = Jumlah skor-skor Y yang dikuadratkan

Peneliti menggunakan bantuan program *SPSS versi 26.0 for windows* untuk melakukan perhitungan tersebut. Berikut adalah langkah-langkah perhitungan uji korelasi menurut Rochmat Aldy P (2017, hlm. 138) sebagai berikut :

- 1) Buka program *SPSS*
- 2) Klik *Variabel View.* Pada *variabel view,* kolom *name* pada baris pertama diisi dengan variabel X dan baris kedua dengan variabel Y selanjutnya kolom *decimal* dirubah menjadi 0, lalu kolom label pada baris pertama diisi dengan "pengawasan pimpinan" dan baris kedua diisi dengan "disiplin kerja pegawai" selebihnya tidak perlu diubah.
- 3) Masukan data baku variabel X dan Y pada data variabel pada data *view.*
- 4) Klik menu *Analyze,* kemudian pilih *Correlate* dan pilih *Bivariate.*
- 5) Sorot variabel X dan Y, lalu pindahkan ke kotak variabel dengan cara mengklik tanda  $\Rightarrow$
- 6) Tandai √ pada kotak *Person*
- 7) Klik *Option* dan tandai pada kotak pilihan *Mean* and *Standart Deviation.* Klik *Continue*
- 8) Klik *Ok.*

Dari hasil perhitungan koefisien korelasi tersebut, lalu besarnya hasil ditafsrikan dengan klasifikasi yang diperoleh dari Sugiyono (2013, hlm. 257) sebagai berikut :

| <b>Interval Koefisien</b> | <b>Tingkat Hubungan</b> |
|---------------------------|-------------------------|
| $0,00 - 0,199$            | Sangat Rendah           |
| $0,20-0,399$              | Rendah                  |
| $0,40-0,599$              | Cukup Kuat              |
| $0,60 - 0,799$            | Kuat                    |
| $0,80 - 1,000$            | Sangat Kuat             |

Tabel 3. 7 Tabel Interpretasi Koefisien Korelasi Nilai r

## **3.7.4.2 Analisis signifikansi korelasi**

Analisis signifikansi korelasi dilakukan untuk melihat apakah hubungan yang terjadi diantara dua variabel adalah hubungan yang benar-benar nyata terjadi dalam populasi ataukah hubungan ini hanya terjadi secara kebetulan dalam sampel. Uji signifikansi korelasi ini dilakukan untuk mengetahui dan mengukur tingkat signifikansi keterkaitan antara variabel X dan variabel Y. Adapun rumus yang digunakan untuk menguji signifikansi ini yaitu rumus yang dikemukakan oleh Akdon (2008, hlm. 188) sebagai berikut :

$$
t_{\text{hitung}} = \frac{r\sqrt{n-2}}{\sqrt{1-r^2}}
$$

#### Keterangan :

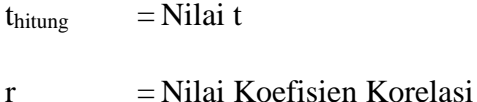

 $n = J$ umlah Sampel

Kemudian membandingkan thitung dengan trabel untuk  $\alpha$  = 0,05 uji satu pihak dan derajat kebebasan  $(dk) = n - 2$  dengan kaidah pengujian sebagai berikut :

Jika thitung  $\geq$  ttabel, maka Ha diterima sehingga dapat dikatakan bahwa nilai korelasi *Person Product Moment* tersebut signifikan; dan

Jika thitung  $\leq t$ tabel, maka Ho diterima sehingga dapat dikatakan bahwa nilai korelasi *Person Product Moment* tersebut tidak signifikan.

Dalam penelitian ini, uji signifikansi menggunakan bantuan SPSS 26.0 *for windows,* dengan langkah-langkah sebagai berikut :

- 1) Buka program SPSS
- 2) Masukan data baku variabel X dan Variabel Y pada *Data View*
- 3) Pada *Variabel View*, kolom *Name* pada baris pertama diisi denga variabel X dan baris kedua diisi dengan variabel Y. Selanjutnya kolom *Decimal* diubah menjadi 0, lalu kolom *Label* pada baris pertama diisi dengan "Pengawasan Pimpinan" dan baris kedua diisi dengan "Disiplin Kerja Pegawai" selebihnya tidak perlu diubah.
- 4) Klik *Analyze*, pilih *Regresion*, klik *Linier*
- 5) Pindahkan variabel X ke kotak *Independen* dan variabel Y ke kotak *Dependen*
- 6) Klik *Statistic*, lalu centang *Estimates*, *Model fit*, *R Square*, *Descriptive*, klik *Continue*
- 7) Klik *Plots*, masukan *SDRESID* ke kotak Y dan *ZPRED* ke kotak X, lalu *next*
- 8) Masukkan *ZPRED* ke kotak Y dan *DEPENDENT* ke kotak X
- 9) Pilih *Histogram* dan *Normal Probavility Plot,* klik *Continue*
- 10) Klik *Save* pada *Predicated Value*, pilih *Unstandardized* dan *Prediction Intervals* klik *Mean* dan individu lalu *Continue*
- 11) Klik *Options*, pastikan bahwa taksiran probability sebesar 0,05 lalu klik *continue* dan Ok.

# **3.7.4.3 Analisis Determinasi**

Analisis determinasi dipergunakan untuk mengetahui besarnya pengaruh persentase kontribusi variabel independen X terhadap variabel dependen Y. Hal tersebut diperjelas kembali oleh Made L.M.J (2020, hlm 101) yang mengatakan bahwa :

Analisis determinasi ini digunakan untuk mengukur seberapa jauh kemampuan variabel-variabel dependen. Nilai koefisien determinasi adalah antara nol dan satu. Nilai  $R<sup>2</sup>$  yang kecil berarti kemampuan variabel-variabel independen dalam menjelaskan variabel dependen sangat terbatas. Apabila koefisien determinasi sama dengan nol, variabel independen tidak berpengaruh terhadap variabel dependen. Jika 1, variabel dependen berpengaruh sempurna terhadap variabel dependen.

Adapun rumus yang digunakan untuk melakukan analisis determinasi yaitu sebagai berikut :

$$
KD=r^2\times 100\%
$$

Keterangan :

KD = Nilai Koefisien Determinasi

 $R = N<sub>i</sub>$ lai Koefisien Korelasi

Adapun perhitungan koefisien determinasi menggunakan program SPSS 26.0 *for windows* dengan langkah-langkah sebagai berikut :

- 1) Buka program SPSS
- 2) Klik *Data View*, masukan data baku variabel X dan Y
- 3) Klik *Analyze*, pilih *Regression* dan klik *Linear*
- 4) Pindahkan item variabel Y ke kotak *Dependen List* dan item variabel X pada *Independen List.*
- 5) Klik *Statistik*, lalu centang *Estimates, Model Fit R Square, Descriptive*, klik *Continue.*
- 6) Klik *Plots*, masukan *SDRESID* ke kotak Y dan *ZPRED* ke kotak X, lalu *Next*.
- 7) Masukan *ZPRED* ke kotak Y dan *DEPENDENT* ke kotak X
- 8) Pilih *Histogram* dan *Normal Probability Plot*, klik *Continue*;
- 9) Klik save pada *Predicated Value*, pilih *Unstandardized* dan *Prediction Intervals* klik *Mean* dan *Individu*, lalu Continue; dan klik *Options*, pastikan bahwa taksiran probability sebesar 0,05, lalu klik *Continue* dan klik OK.

## **3.7.4.4 Analisis regresi sederhana**

Analisis regresi adalah analisis yang digunakan untuk melakukan prediksi seberapa tinggi nilai dependen (variabel Y) Jika variabel independen (variabel X) mengalami perubahan. Sugiyono (2013, hlm. 260) mengatakan bahwa "Manfaat dari hasil analisis regresi ini yaitu untuk membuat keputusan apakah naik dan menurunnya variabel dependen dapat dilakukan melalui peningkatan variabel independen atau tidak". Adapun rumus yang digunakan adalah regresi sederhana, karena didasari oleh hubungan fungsional ataupun hubungan sebab akibat (kausal) variabel bebas (X) terhadap variabel terikat (Y). Rumus regresi sederhana menurut Sugiyono (2011, hlm. 237) adalah sebagai berikut :

 $\hat{Y} = a + bX$ 

Keterangan :

- $\hat{Y}$  = Subjek/nilai dalam variabel dependen yang di prediksikan
- $X =$  Subjek pada variabel independen yang mempunyai nilai tertentu
- $\alpha$  = Nilai konstanta harga Y jika X = 0

 $b$  = Nilai arah sebagai penentu ramalan (prediksi) yang menunjukkan nilai peningkatan (+) atau nilai penurunan (-) variabel Y.

Dimana harga *a* dan *b* harus dicari terlebih dahulu dengan menggunakan rumus sebagai berikut :

$$
a = \frac{\sum Y - b \cdot \sum X}{n}
$$
  

$$
b = \frac{n \cdot \sum XY - \sum X \cdot \sum Y}{n \sum X^{2} - (\sum X)^{2}}
$$

Setelah diperoleh harga *a* dan *b* maka akan dihasilkan suatu persamaan berdasarkan rumus regresi sederhana Y dan X.

Berikut langkah-langkah perhitungan untuk mencari nilai analisis regresi linear melalui SPSS 26.0 *for Windows*, sebagai berikut :

- 1) Buka program SPSS pilih *Type In Data*
- 2) Aktifka *Data View*, masukan data baku variabel X dan Y.
- 3) Klik *Variabel View* dan ubah nama pada kolom *Name* menjadi Variabel X dan baris kedua dengan variabel Y, pada kolom *Decimals* ubah menjadi 0, kolom label diisi dengan nama masing-masing variabel dan pada kolom *Measure* klik Nominal, kemudian abaikan kolom lainnya.
- 4) Klik *Analyze*, pilih *Regresion*, klik *Linear*.
- 5) Maka akan muncul layar *Linear Regresion*, masukan variabel X ke kotak independen dan variabel Y ke kotak dependen.
- 6) Klik *Statistic*, lalu centang *Estimates*, *Model Fit R Square*, *Descriptive*, klik *Continue*.
- 7) Klik *Plots*, masukan *SDRESID* ke kotak Y dan *ZPRED* ke kotak X, lalu *Next*.
- 8) Masukan *ZPRED* ke kotak Y dan *DEPENDENT* ke kotak X.
- 9) Pilih *Histogram* dan *Normal Probability Plot*, klik *Continue*.
- 10) Klik *Save* pada *Predicated Value*, pilih *Unstandarized* dan *Prediction Intervals* Klik *Mean* dan *Individu*, lalu *Continue*; dan
- 11) Klik *options*, pastikan bahwa taksiran probability sebesar 0,05 lalu klik *continue* dan OK.